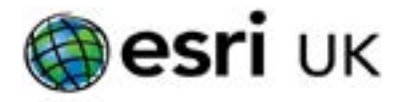

# **Training Course Outline**

# Training the GIS Professional

Managing Geospatial Data in ArcGIS - 2 days

## **Overview**

Achieve simplified data management that supports your organisation's needs.

This course takes you on an in-depth exploration of the geodatabase, the native data storage format for ArcGIS software. Best practices to create a geodatabase to centrally store and efficiently manage your organisation's authoritative geospatial data are covered. You will develop skills needed to configure unique geodatabase features that ensure data integrity and accuracy over time and a thorough understanding of file and enterprise geodatabase capabilities.

## Goals

- Create a geodatabase, explore schema options, and evaluate appropriate data mode
- Add data to a geodatabase, edit feature geometry and attributes, and create a mosaic dataset to store and disseminate imagery.
- Define data rules and relationships to simplify data editing and ensure data integrity.
- Configure access to an enterprise geodatabase and create a versioned feature class to allow multiple concurrent editors.

## **Prerequisites**

Completion of ArcGIS Pro 2 – Essential Workflows for ArcGIS Pro or An Introduction to ArcGIS Pro for GIS Professionals or equivalent knowledge.

## Contact Us

For GIS training enquiries and bookings visit esriuk.com/learning, email us at learning@esriuk.com or call us on 01296 745504

# Topics Covered

- Why use a geodatabase; create a new ArcGIS Pro project, Inventory the data, Create a file geodatabase, Import a feature class into the geodatabase, Create a feature dataset, Import feature classes to the feature dataset, Add metadata to the imported layers
- **Improving data integrity with geodatabase structure; What**  is a schema? Using a geodatabase to improve data integrity, Subtypes and domains in your organisation, Using a data model to improve workflows; Refining a data model; Selecting a data model Working with data models
- **Associate nongeographic data with geographic data; Why**  associate nongeographic data with geographic data? Types of nonspatial data; Considerations with incorporating nonspatial data, Basics of cardinality, Spatial and nongeographic data connections; Adding media files with attachments, Using the Collector app with your geodatabase
- **Managing raster data, What is raster data? Raster data in**  your organisation, Raster data management issues, Storing rasters in a geodatabase, What is a mosaic dataset?, Creating a mosaic dataset, Advantages of mosaic datasets, Mosaic dataset workflow
- Designing geodatabase topologies; What is geodatabase topology? Why use a topology? Using topology in your organisation, How topology works Types of rules Topology rules for each workflow, Using topology to correct geometry, Topology design workflow
- Migrating to an enterprise geodatabase, What is an enterprise geodatabase? Comparison of types, Compare different geodatabase types, Benefits of an enterprise geodatabase, Creating an enterprise geodatabase, building a connection, Accessing an enterprise geodatabase, Methods to add data to an enterprise geodatabase
- Working with enterprise geodatabases, types of users within an enterprise geodatabase, Match the type of user, controlling user capabilities

Esri UK. Millennium House, 65 Walton Street, Aylesbury, Buckinghamshire HP21 7QG

T 01296 745504 | F 01296 745544 | E training@esriuk.com | www.esriuk.com/training

© ESRI (UK) Limited 2012. Registered in England and Wales No.1288342. VAT No.787 4307 91. Registered Address: Millennium House, 65 Walton Street, Aylesbury, Bucks HP21 7QG. All rights reserved.

The Est globe and Est products, services and trademarks mentioned are trademarks of Environmental Systems Research Institute, Inc., Other companies and products mentioned herein are the property of their respective tradema